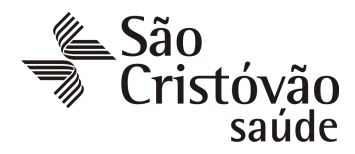

## **Formulário de Solicitação Percentual de Partos Cesáreas e Normais**

Venho pelo presente, nos termos da Resolução Normativa nº 368, publicada pela ANS – Agência Nacional de Saúde Suplementar em 06 de janeiro de 2015, **SOLICITAR** o envio do **percentual de partos cesáreas e normais** realizados por:

 $(\Box)$  Operadora (contempla a rede própria e a rede credenciada)

( $\Box$ ) Estabelecimento de Saúde (hospitais e/ou maternidades)

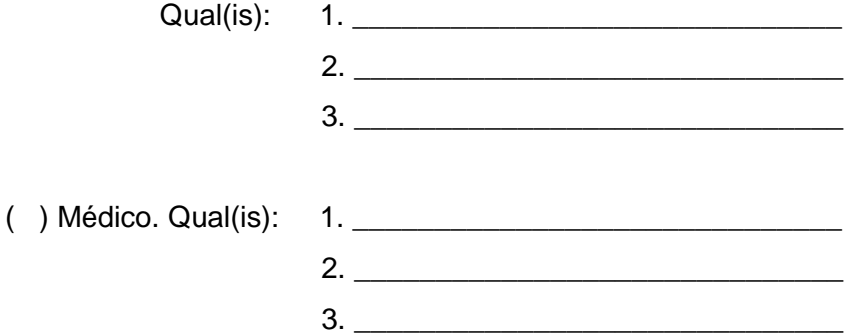

Declaro ainda, estar ciente de que os percentuais e dados recebidos se referem somente aos partos efetuados pelo Plano de Saúde São Cristóvão, e não ao total de partos realizados pelos médicos ou estabelecimentos cooperados, credenciados ou referenciados por outras Operadoras.

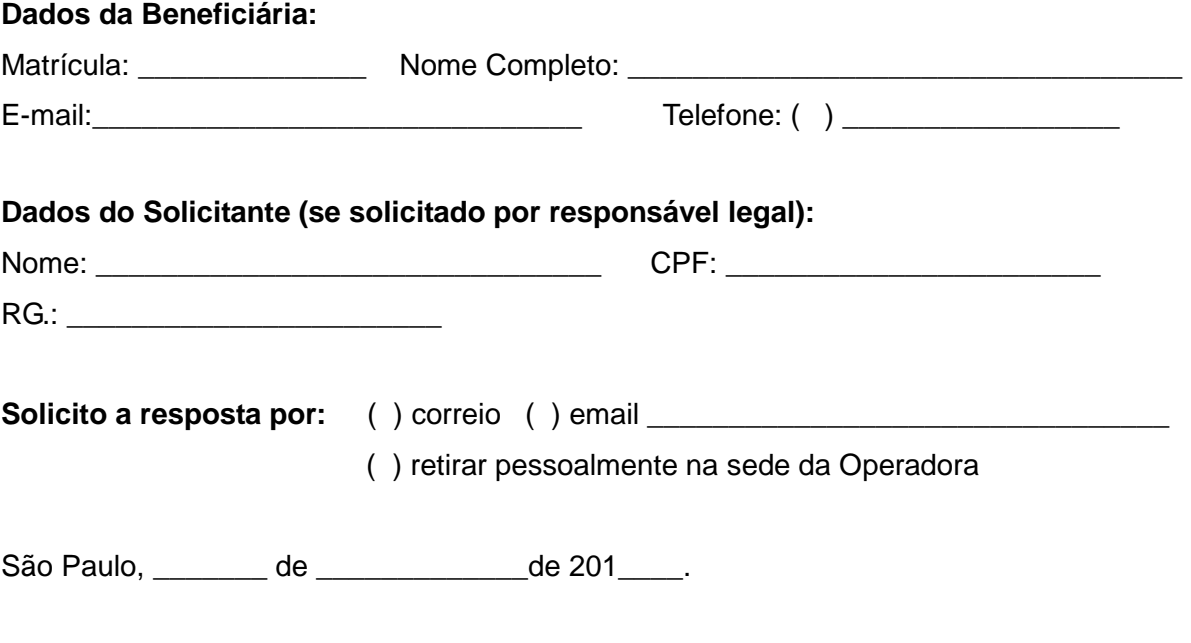

\_\_\_\_\_\_\_\_\_\_\_\_\_\_\_\_\_\_\_\_\_\_\_\_\_\_\_\_\_\_\_\_\_\_\_\_\_\_\_\_\_\_\_\_\_\_\_ **Assinatura da Beneficiária ou Responsável Legal**